## IR Varifocal Bullet Network Camera

## Quick Installation Guide

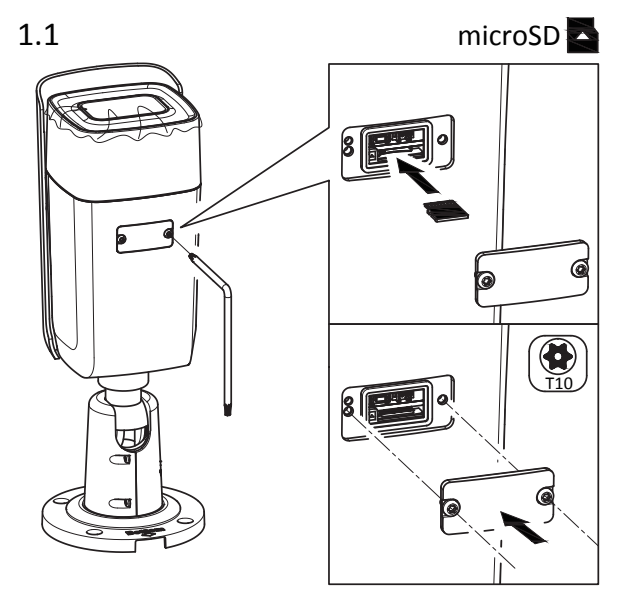

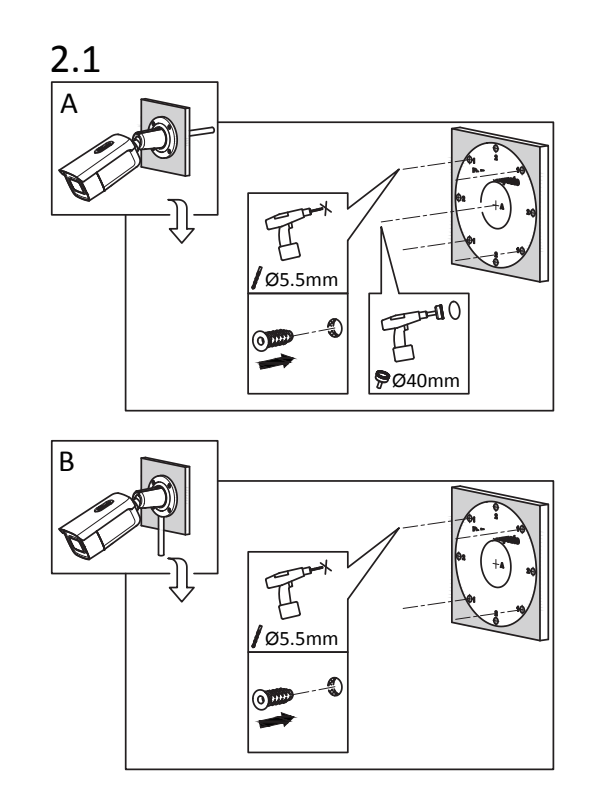

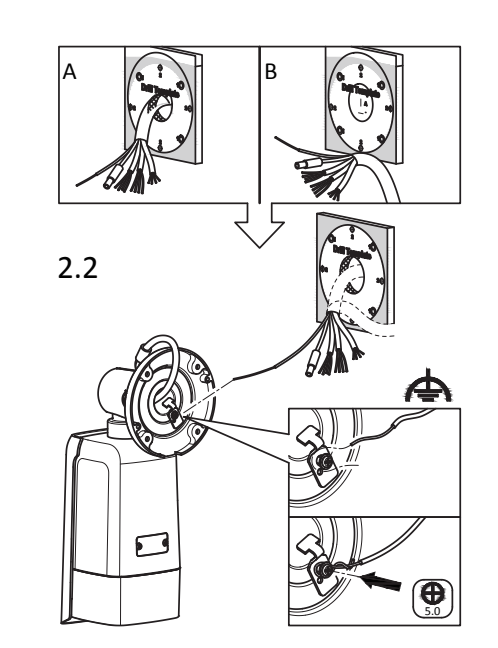

2.3  $\Box$ 

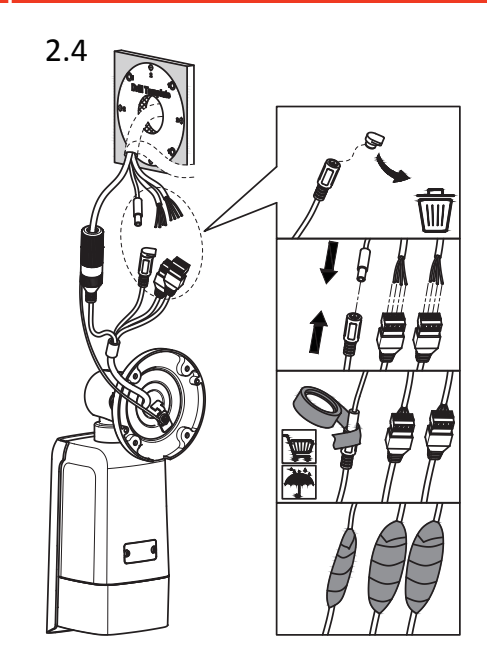

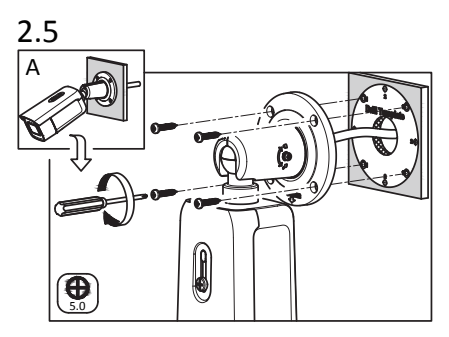

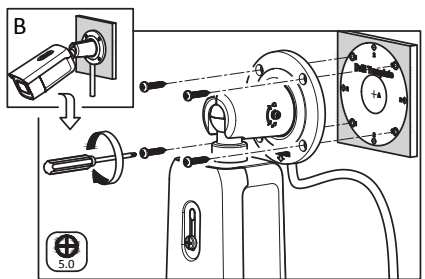

**Press Reset button for about 10s when the camera is powering on or rebooting to restore the default settings, including the user name, password, IP address, port No., etc.**